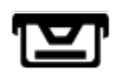

## **Geocaching**

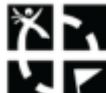

**AND THE SET OF START AND READ TO A SET OF START ABout Geocaching generally** 

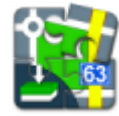

**[Geocaching in Locus Map](https://docs.locusmap.eu/doku.php?id=manual:user_guide:geocaching:gc_in_locus)**

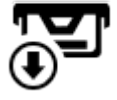

**[Import of Geocaches](https://docs.locusmap.eu/doku.php?id=manual:user_guide:geocaching:import)**

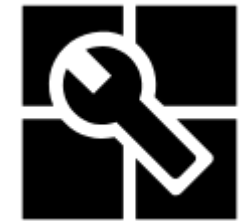

**[Geocaching Tools](https://docs.locusmap.eu/doku.php?id=manual:user_guide:geocaching:tools)**

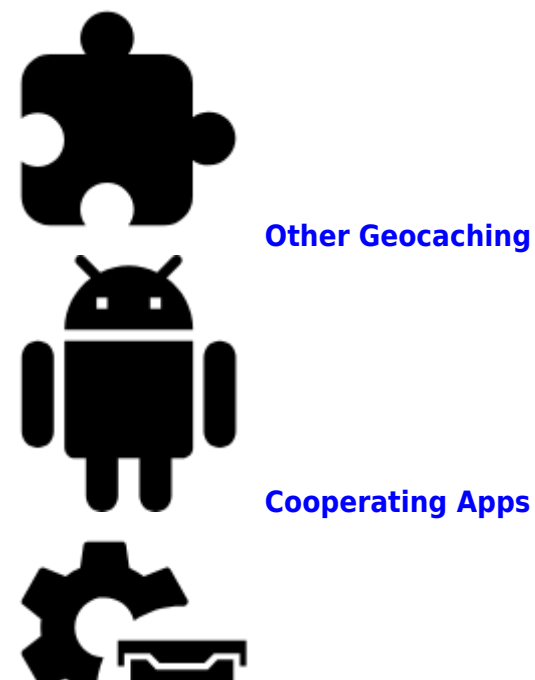

**[Other Geocaching Add-ons](https://docs.locusmap.eu/doku.php?id=manual:user_guide:geocaching:other)**

**[Geocaching Settings](https://docs.locusmap.eu/doku.php?id=manual:user_guide:geocaching:settings)**

From: <https://docs.locusmap.eu/>- **Locus Map Classic - knowledge base**

Permanent link: **[https://docs.locusmap.eu/doku.php?id=manual:user\\_guide:geocaching&rev=1456994165](https://docs.locusmap.eu/doku.php?id=manual:user_guide:geocaching&rev=1456994165)**

Last update: **2016/03/03 08:36**

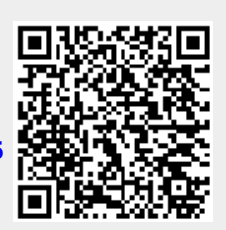